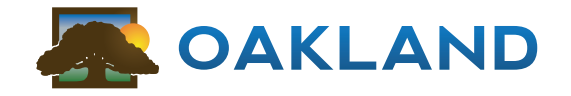

SUMMER 2017

# **Inside this Issue:**

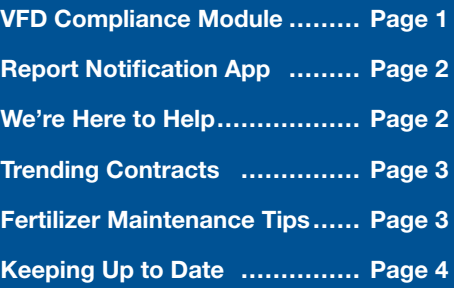

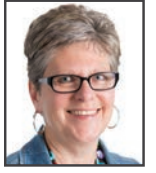

### VFD Compliance Module

**Comme** 

*Ann Healy ahealy@oaklandcorp.com*

As many of you know who sell feed, beginning January 1, 2017, medically important antimicrobials in medicated feed became veterinary feed directive (VFD) drugs and the resulting VFD feed must be authorized by a licensed veterinarian and distributed and used in compliance with the VFD regulation.

Oakland Corporation has released a new software module to help with the compliance of VFDs. We released this software with our spring update, and the feedback has been great. This module allows users to manually enter

the VFD information into the system, or it can be configured to integrate with GlobalVetLINK.

GlobalVetLINK

GlobalVetLINK is a company that allows veterinarians to electronically submit VFDs to GlobalVetLINK's FeedLINK® product. These electronic VFD records can then be imported directly into the Oakland system.

Oakland's VFD module is designed to provide a centralized, safe, audit-ready system for tracking these important records - something that is very hard to do with spreadsheets alone. We will work with you to get your information ready for reporting compliance.

We would be happy to talk with you about this new feature and the benefits you will see by streamlining your operation and also saving time with the ease of entry and record keeping. Please give us a call to discuss your options!

"With the new VFD regulations, we have found that the new Oakland application process has made this transaction very easy. When the FDA comes to audit the VFDs we have found that the detailed reports provide the information needed, and the reports can be run for just one VFD or for a range of dates."

> Jack Kruse • Cooperative Farmers Elevator www.coopfe.com

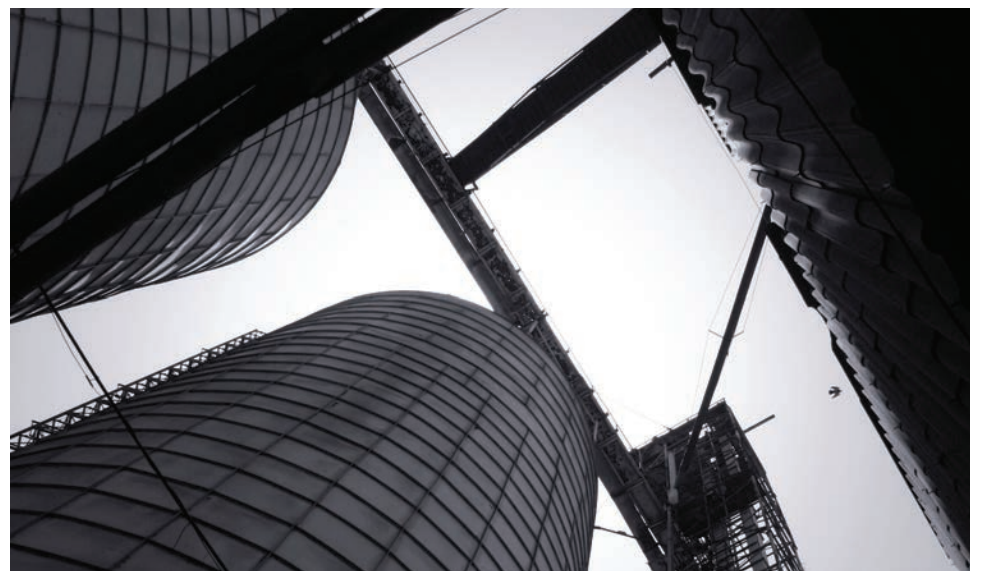

Industry-Specific Agribusiness Management Software Accounting | Agronomy | Fuel | Grain

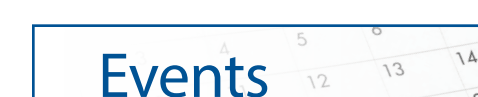

 $21$ 

Holiday Closings **•** Independence Day

Tuesday, July 4<sup>th</sup>

**•** Labor Day Monday, September 4th

#### Summer Conferences

- Thursday, July 20<sup>th</sup>
- Tuesday, August 8<sup>th</sup> More details on the back

800.383.5114 www.oaklandcorp.com

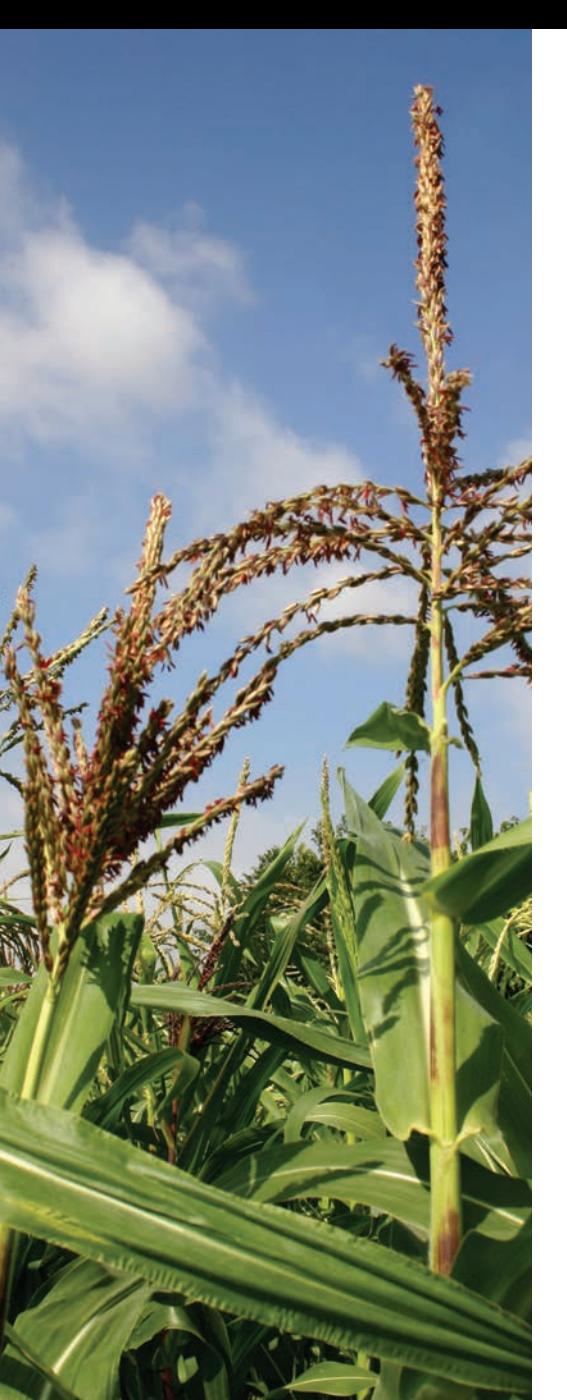

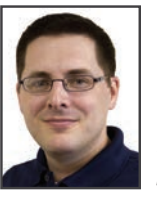

## Report Notifications App

*Paul Oakland poakland@oaklandcorp.com*

The Report Notifications app is a new addition to the Oakland Management Suite (OMS). This app currently supports the Oakland System's RP printer, which outputs PDF reports. The process of using PDF reports consists of printing to the RP printer, then navigating to the Oakland System's shared folder to retrieve your PDF.

The Report Notifications app changes the way you retrieve your PDF reports, by automating the process. The app can be setup to use system tray notifications that inform you when your report is ready. It can optionally be configured to automatically open and/or save the PDF report.

This Report Notifications app enhances the Oakland System's reporting workflow by taking the guess work out of where the PDF report is located, then presents the report to you in an intuitive way. This streamlines the reporting workflow which speeds up the process of your daily reporting needs.

Contact us for more information about the Report Notifications app and/or the Oakland Management Suite.

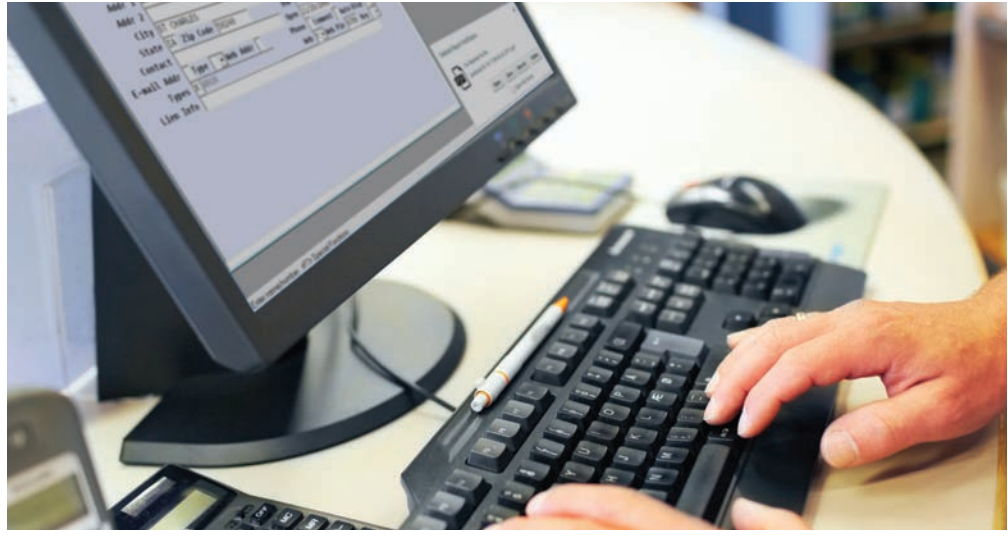

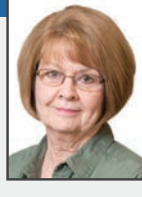

### We're Here to Help

*Shirley Becker sbecker@oaklandcorp.com*

#### Oakland is only a call away.

Occasionally, you may have changes in staff, and sometimes the new employee might know accounting but is unfamiliar with grain accounting.

We want you to know that we offer on-site training that can be tailored to their specific needs, and cover multiple software modules.

We also offer training at our offices in Story City. An advantage of training in Story City, is that it limits distractions and allows your staff to meet with multiple Oakland employees during a training session. We are also available by phone and encourage our clients to call with any questions.

At Oakland, we like to view ourselves as an extra employee for your company. Our staff has expert knowledge in grain, accounting, feed, energy, and agronomy. Our experience is your resource everyday. We are here for you...only a call away.

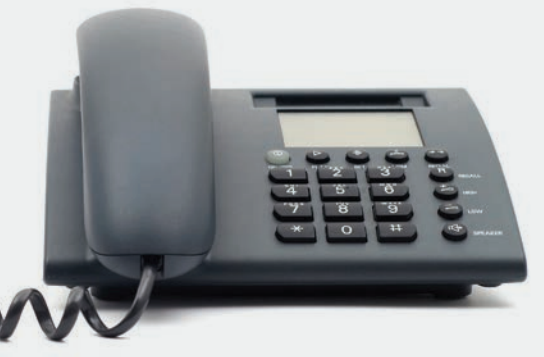

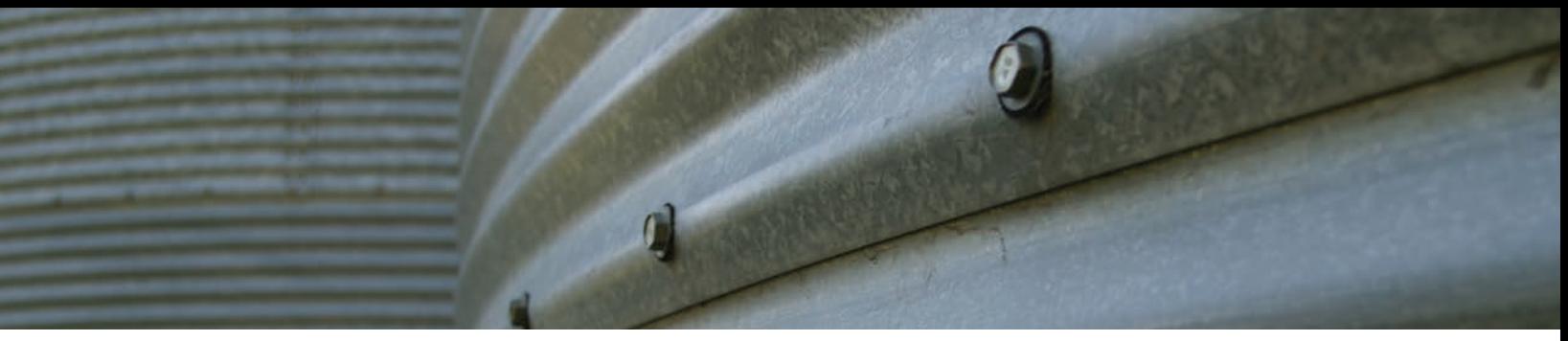

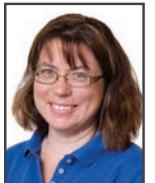

# Trending Contracts

*Amy Fisher afisher@oaklandcorp.com*

Basis Buy contracts are a helpful marketing option and are becoming more common contract option with the way the market has been trending. Moving bushels from a House Receipt or settling a portion of bushels from an Open sheet onto a basis contract is becoming more common. All it takes is a few steps.

- 1. Set up a Basis Buy contract through Contract > Enter/Edit or Contract > Printing if you are using the computer generated form.
- 2. Select Settle > Sheet/Receipt
- 3. Enter the customer, commodity, and select the desired Open Sheet or House Receipt.
- 4. Choose the Settle option and press enter.
- 5. Select the Open/Contract option. This option allows you to move a number of bushels from the selected sheet/receipt onto the Basis contract that you previously set up.
- 6. Follow the prompt to enter the bushels.
- 7. Select the Basis contract from the available sheets/receipts.
- 8. Finish the settlement (moving the bushels to the basis contract).

If you have questions about Basis Buy contracts or any of our other contract options please give us a call. We're here to help with all of your Oakland Grain questions.

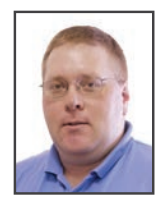

### Fertilizer Maintenance Tips

*Luke Bradley lbradley@oaklandcorp.com*

Here are a few helpful items to remember when calling in for a new chemical to be added to fertilizer blend sheets.

- 1. How much is the recommended rate per acre?
- 2. What is the unit of measure that is used for this product in inventory?
- 3. What is the product code assigned to this product in inventory?
- 4. Is this product a Restricted Use product?
- 5. If this is a liquid product PLEASE include the weight per gallon.

By having these items ready this will help us get the product added in a timely manner.

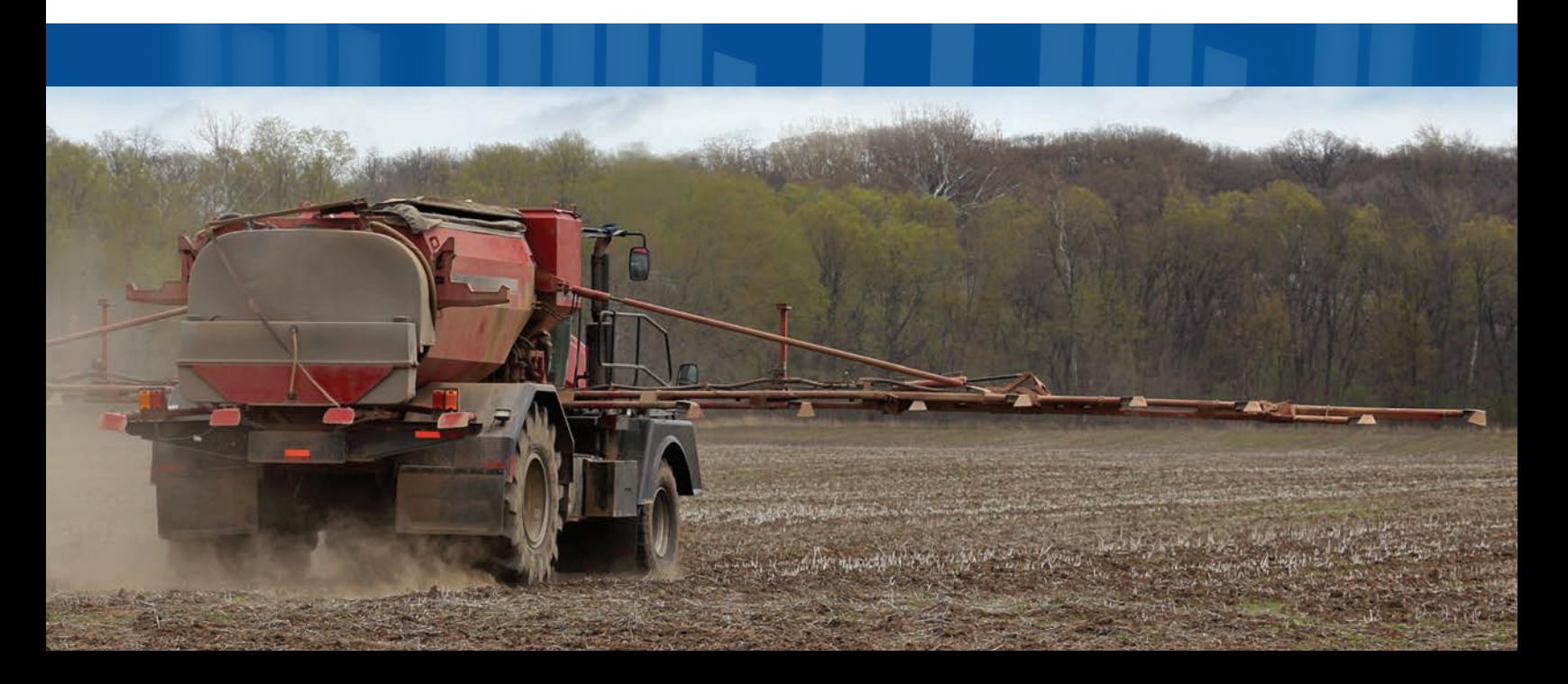

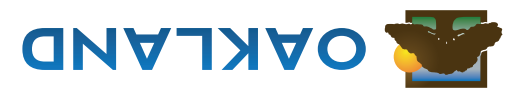

Oakland Corporation 414 Broad Street Story City, Iowa 50248

800.383.5114 (toll-free) 800.733.0676 (Support) 515.733.4821 (fax)

www.oaklandcorp.com

# 2017 Summer Conference Dates

# **Thursday, July 20th ug isngual , August 8th**

Register to attend one of the Summer Conference dates by contacting Cande Coulter at 800-733-0676 x109 or email ccoulter@oaklandcorp.com

We also encourage you to come to the seminars where we discuss and demonstrate the new features. We look forward to your input and requests. That is how the software is improved and how we keep up to date.

Twice a year your system is kept up to date with software updates. To utilize and take advantage of the updates, you need to be aware of the changes and features. The best way to do this is to read the release notes with the update, read the prompts on the screen, hit the F6 help key if you need more information, and call the support line.

I admit I was forced away from using Office 2000 last year to Office 2016. It wasn't as terrible as I expected. It was just new and a little different. The new features I could utilize more than made the process worthwhile. The same phrase "keeping up to date", also applies to your Oakland system.

It is common to hear the phrase "keeping up to date". We use these words to describe keeping informed with the news, buying new cars or appliances, using the latest technology, and keeping current with software updates. It is also common to be reluctant to change.

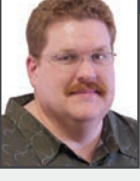

### Keeping Up to Date

*Robb McMullen*

*rmcmullen@oaklandcorp.com*